F

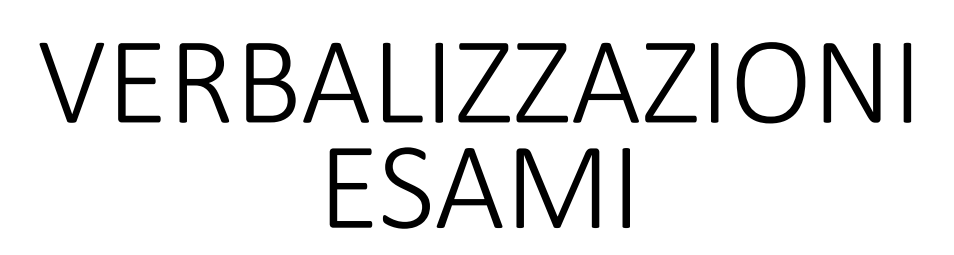

# <https://docenti.unitus.it/>

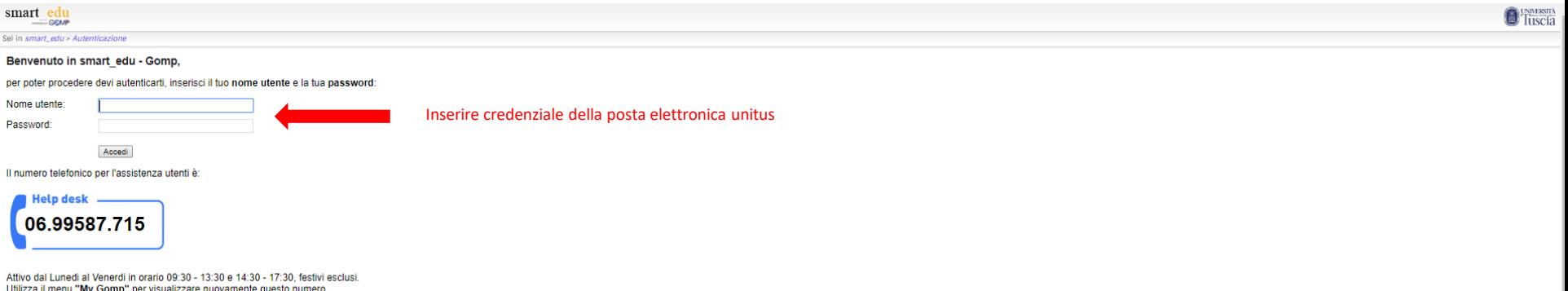

Utilizza il menu "My Gomp" per visualizzare nuovamente questo numero.

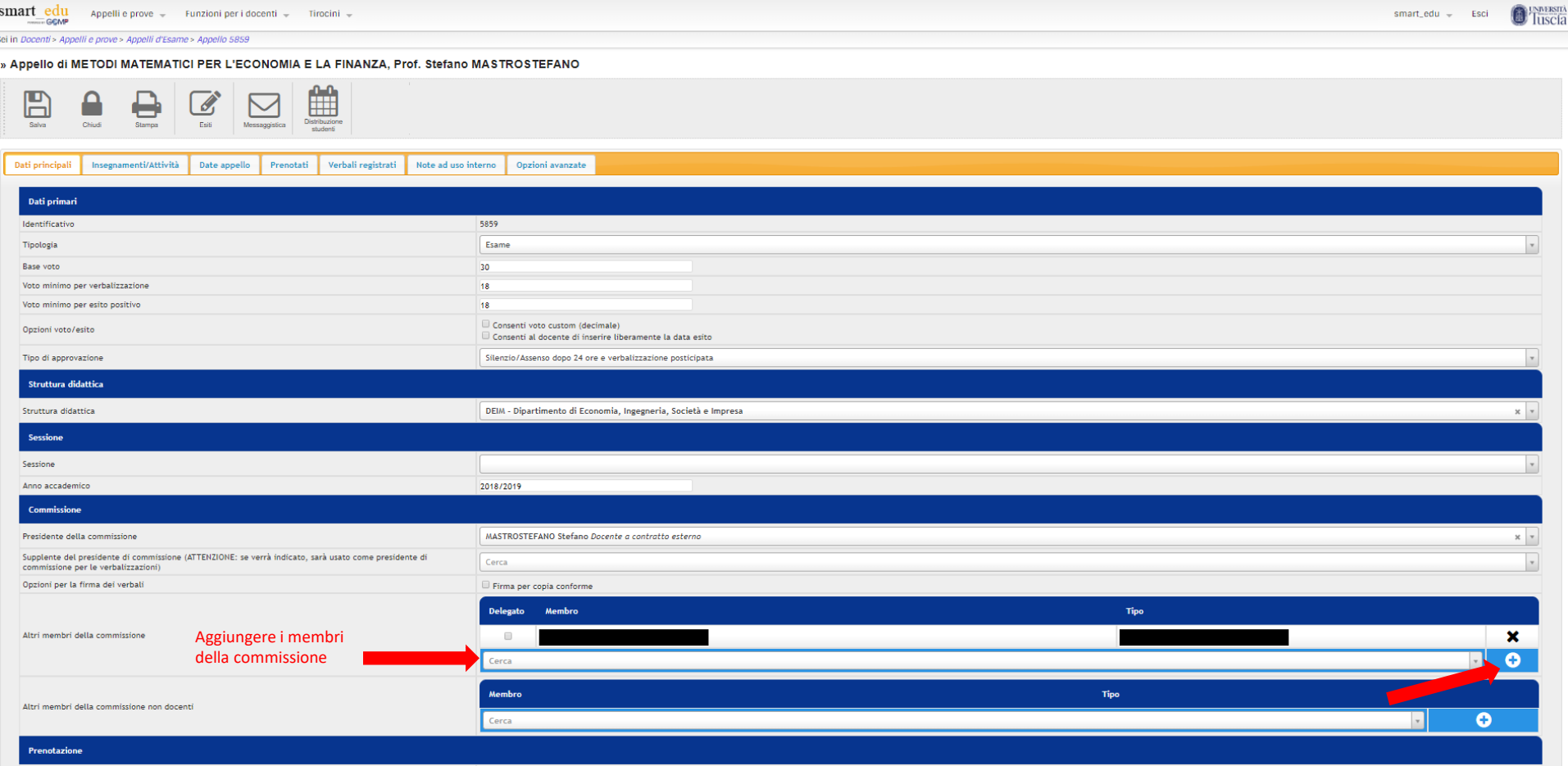

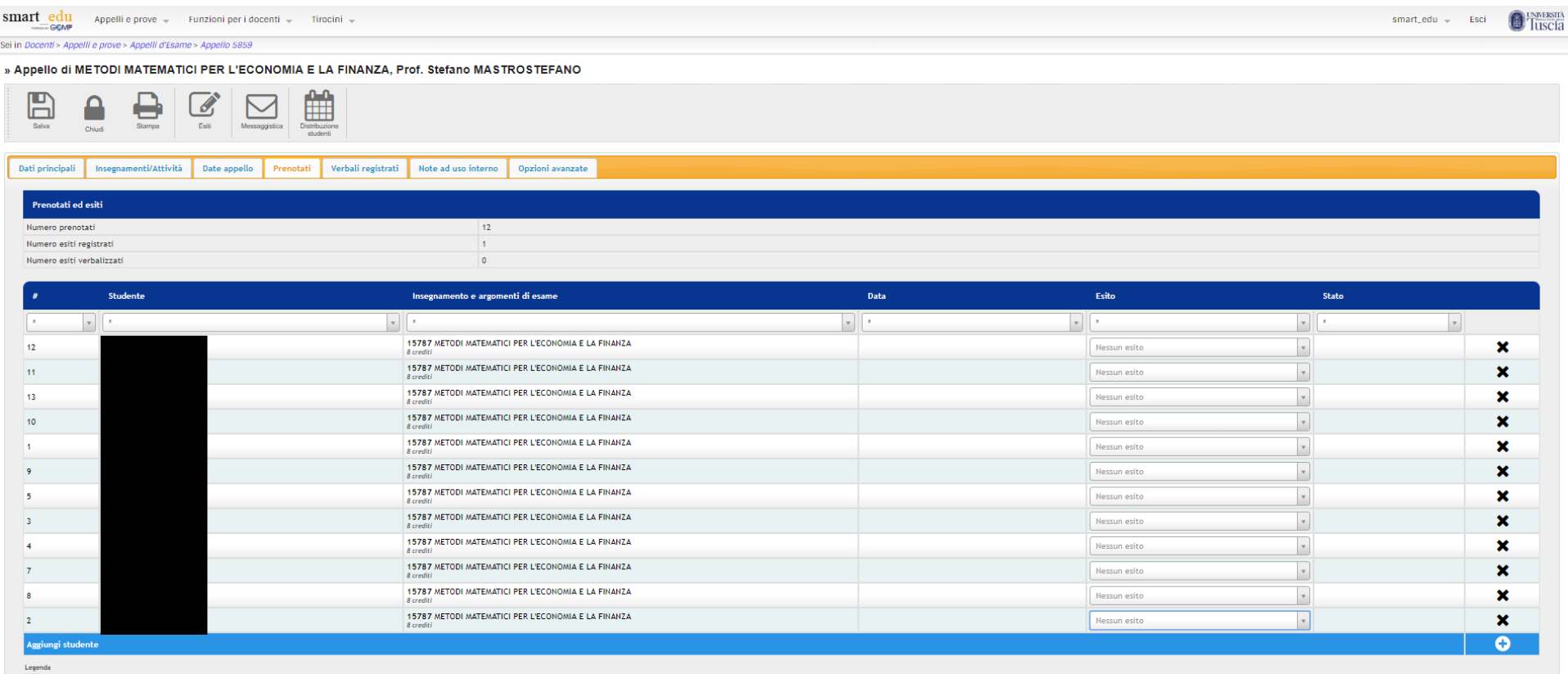

Esito inserito ma non ancora verbalizzato

 $\begin{tabular}{|c|c|} \hline \quad \quad & \quad \quad & \quad \quad & \quad \quad \\ \hline \quad \quad & \quad \quad & \quad \quad & \quad \quad \\ \hline \quad \quad & \quad \quad & \quad \quad & \quad \quad \\ \hline \quad \quad & \quad \quad & \quad \quad & \quad \quad \\ \hline \quad \quad & \quad \quad & \quad \quad & \quad \quad \\ \hline \quad \quad & \quad \quad & \quad \quad & \quad \quad \\ \hline \quad \quad & \quad \quad & \quad \quad & \quad \quad \\ \hline \quad \quad & \quad \quad & \quad \quad & \quad \quad \\ \hline \quad \quad & \quad \quad & \quad \quad & \quad \quad \\ \$ 

 $\blacksquare$ rito e verbalizzato completamente

 $\circledR$ ssizione della prima firma, componente della commissione senza codice fiscale, è necessario, da parte del presidente della commissione, annullare e verbalizzare di nuovo l'esito

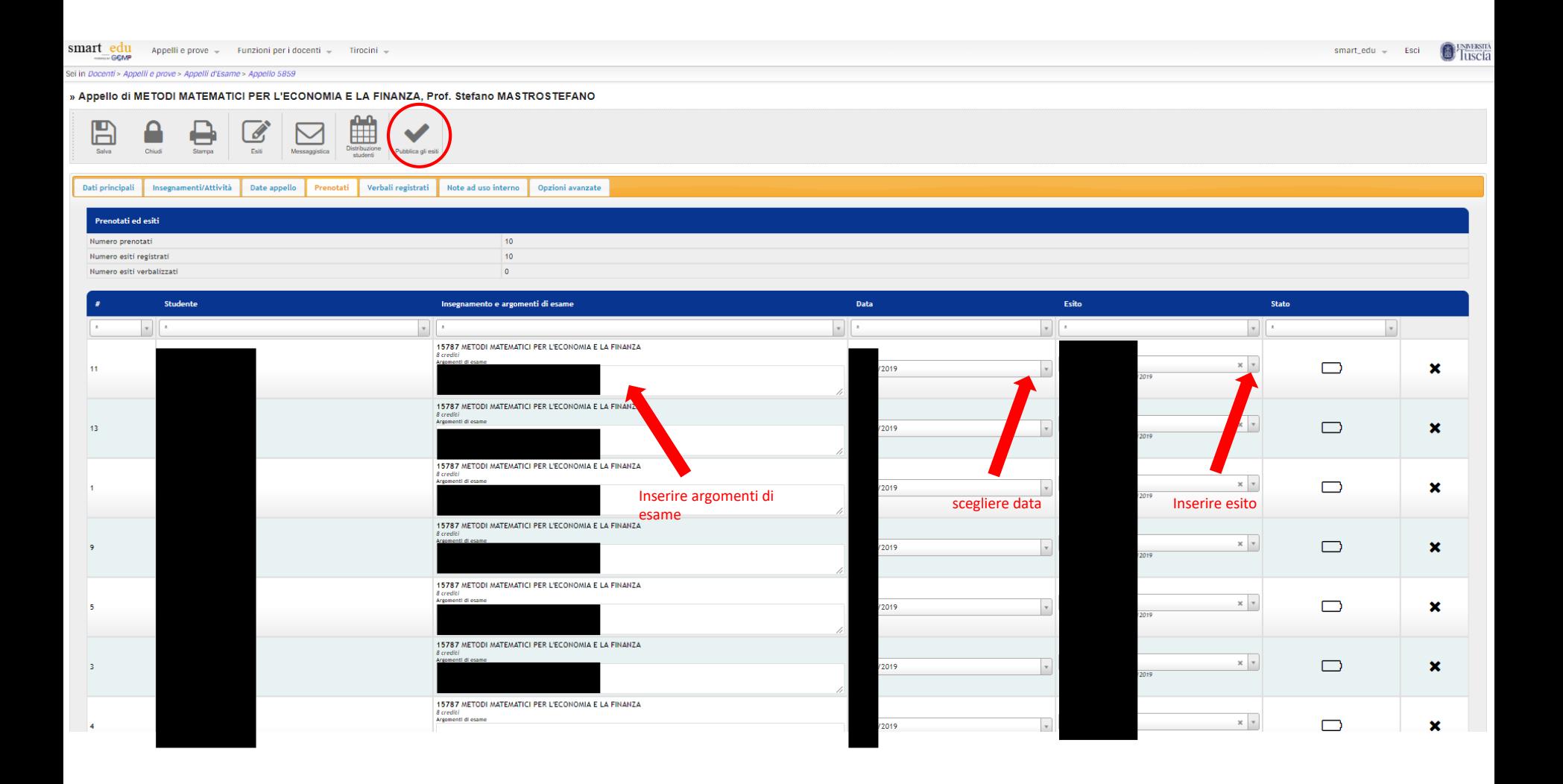

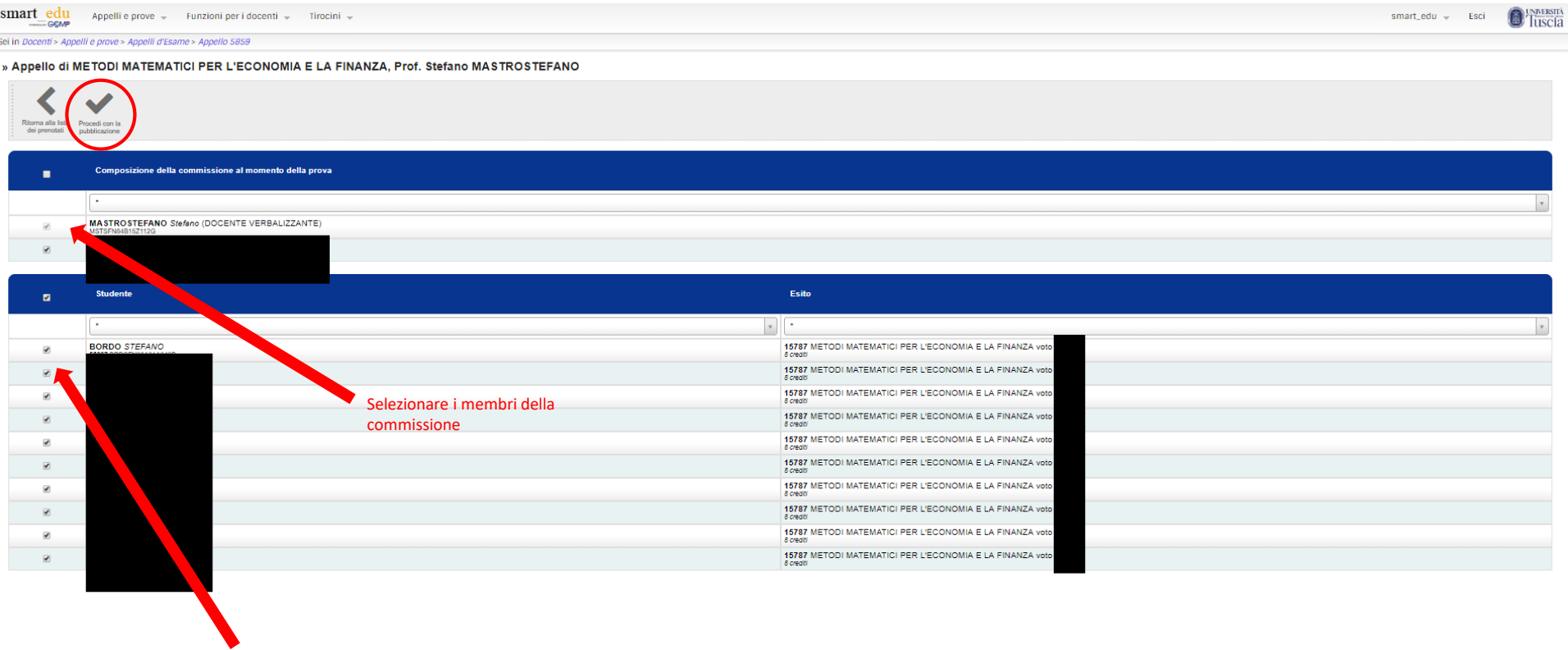

Selezionare gli studenti

#### ESITI PUBBLICATI

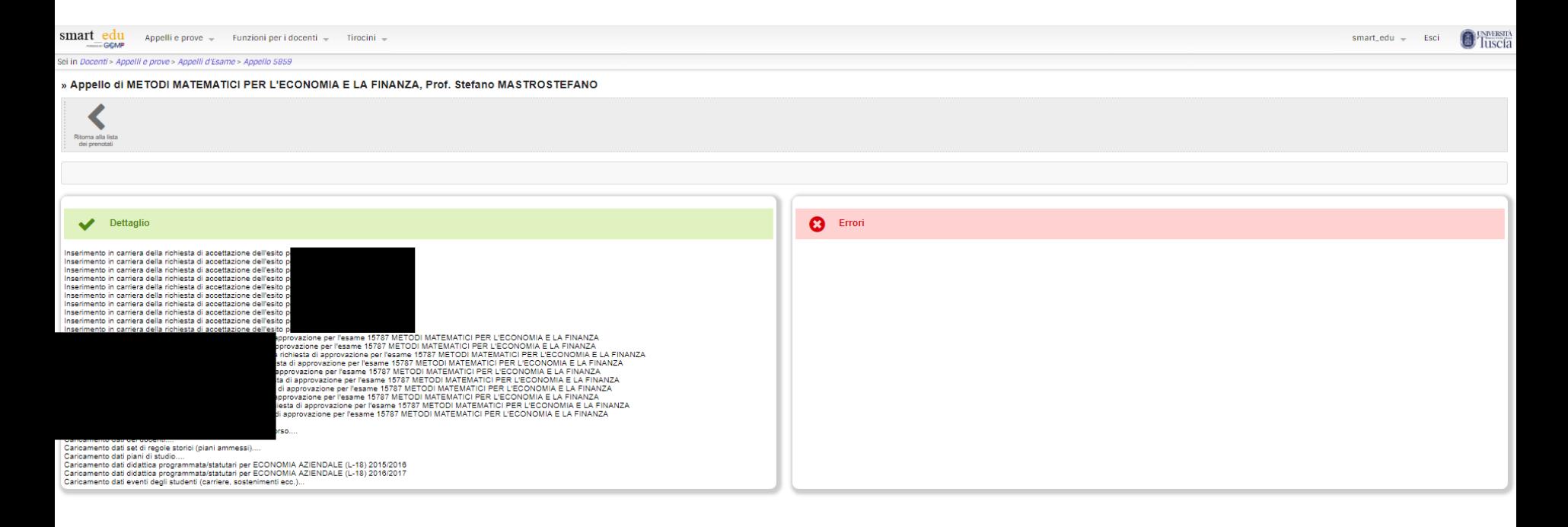

# ESITI PUBBLICATI

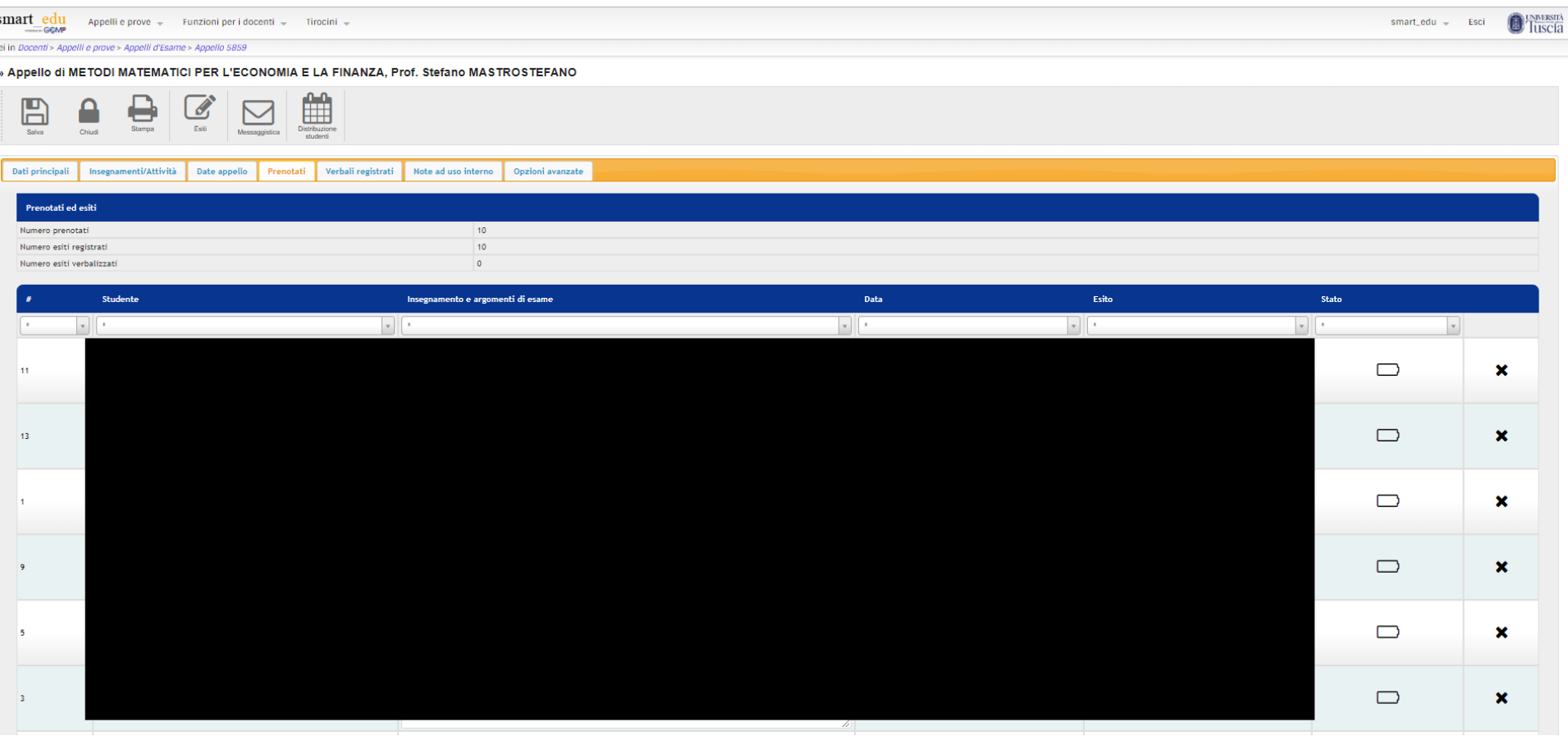

dopo 24 ore si potrà procedere con la firma digitale

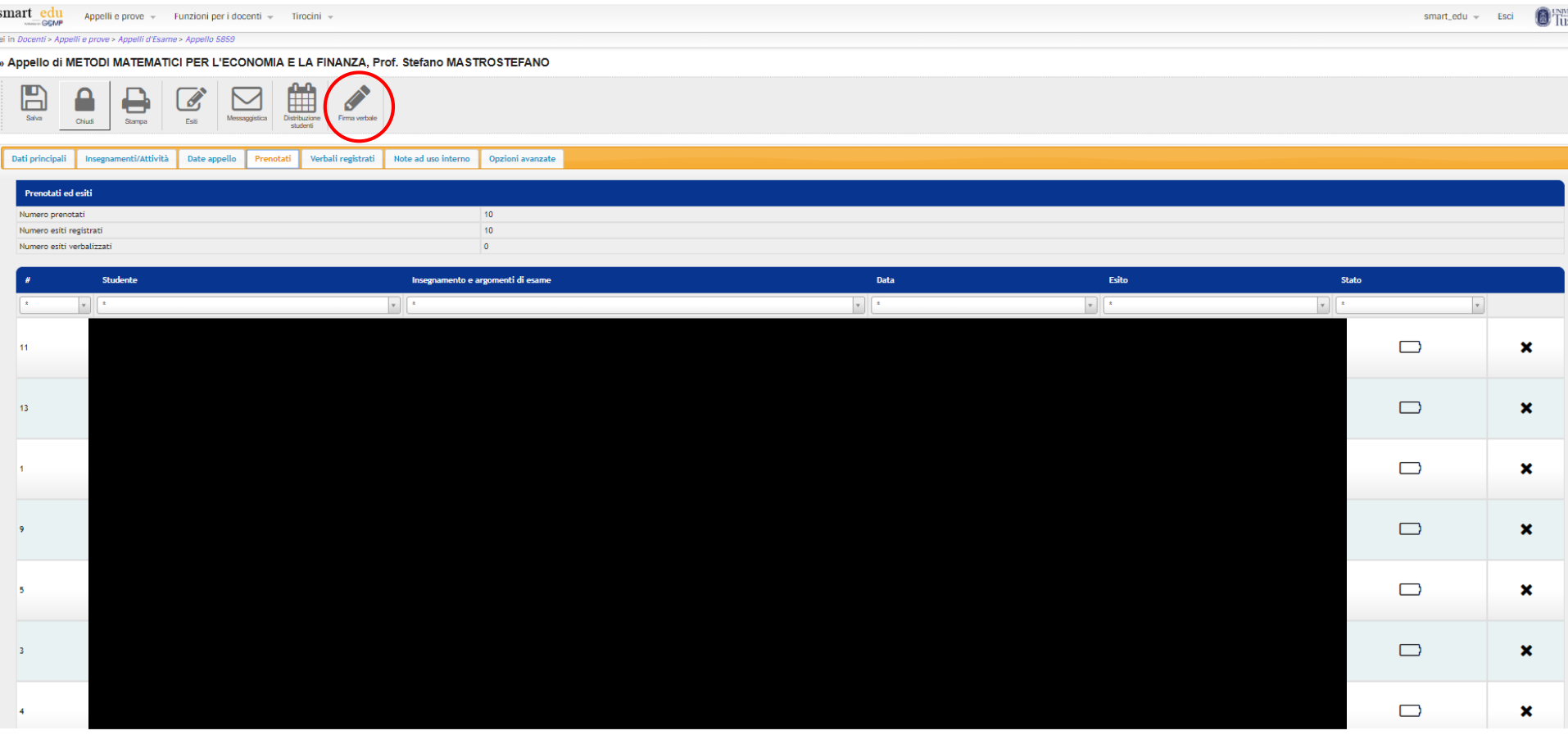

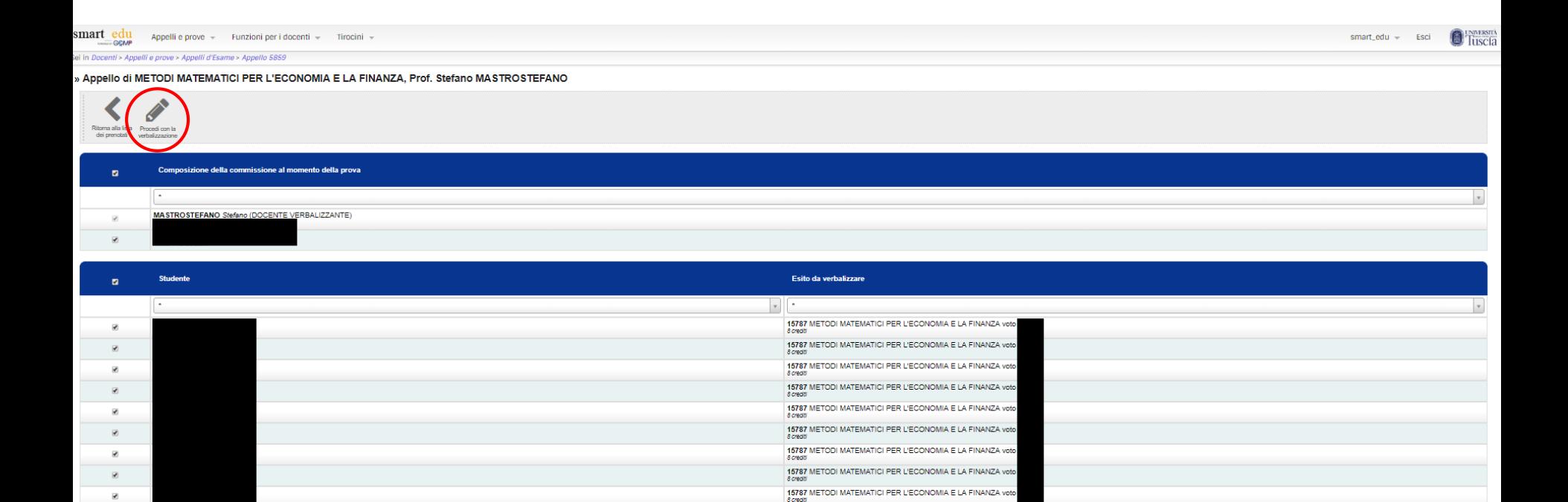

 $\overline{\mathbf{z}}$ 

15787 METODI MATEMATICI PER L'ECONOMIA E LA FINANZA voto

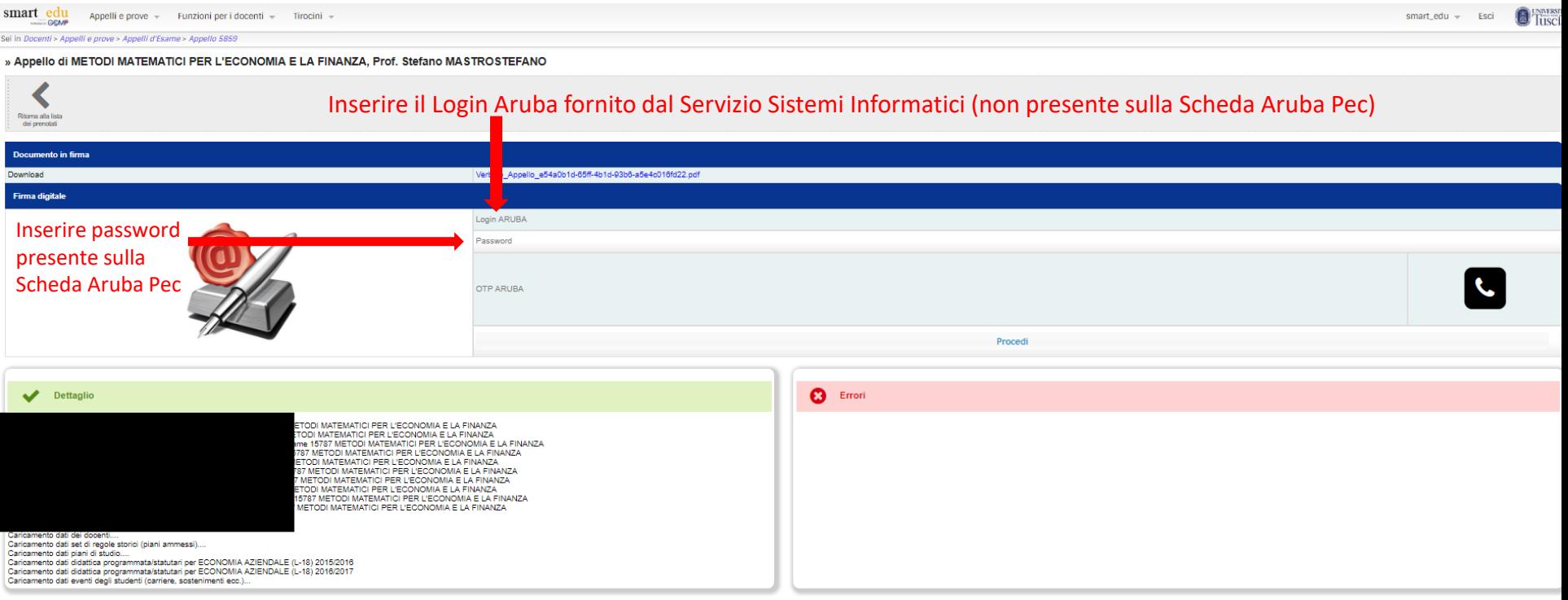

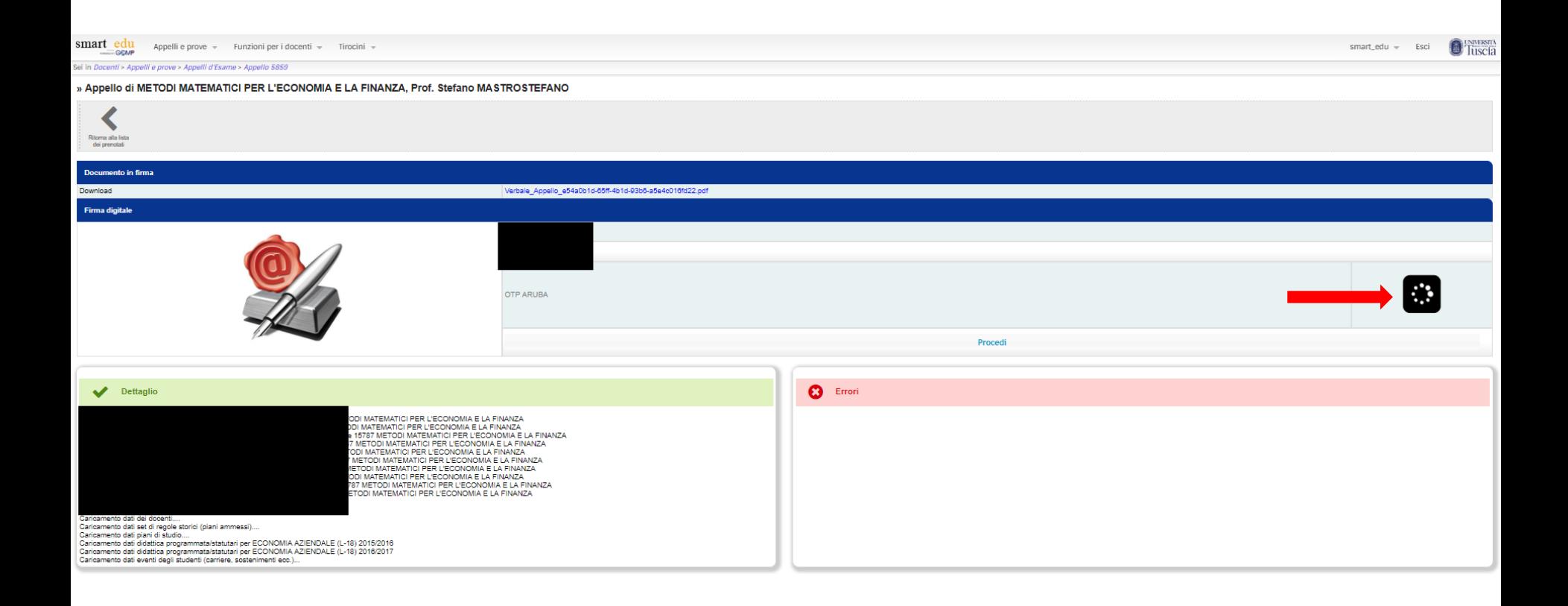

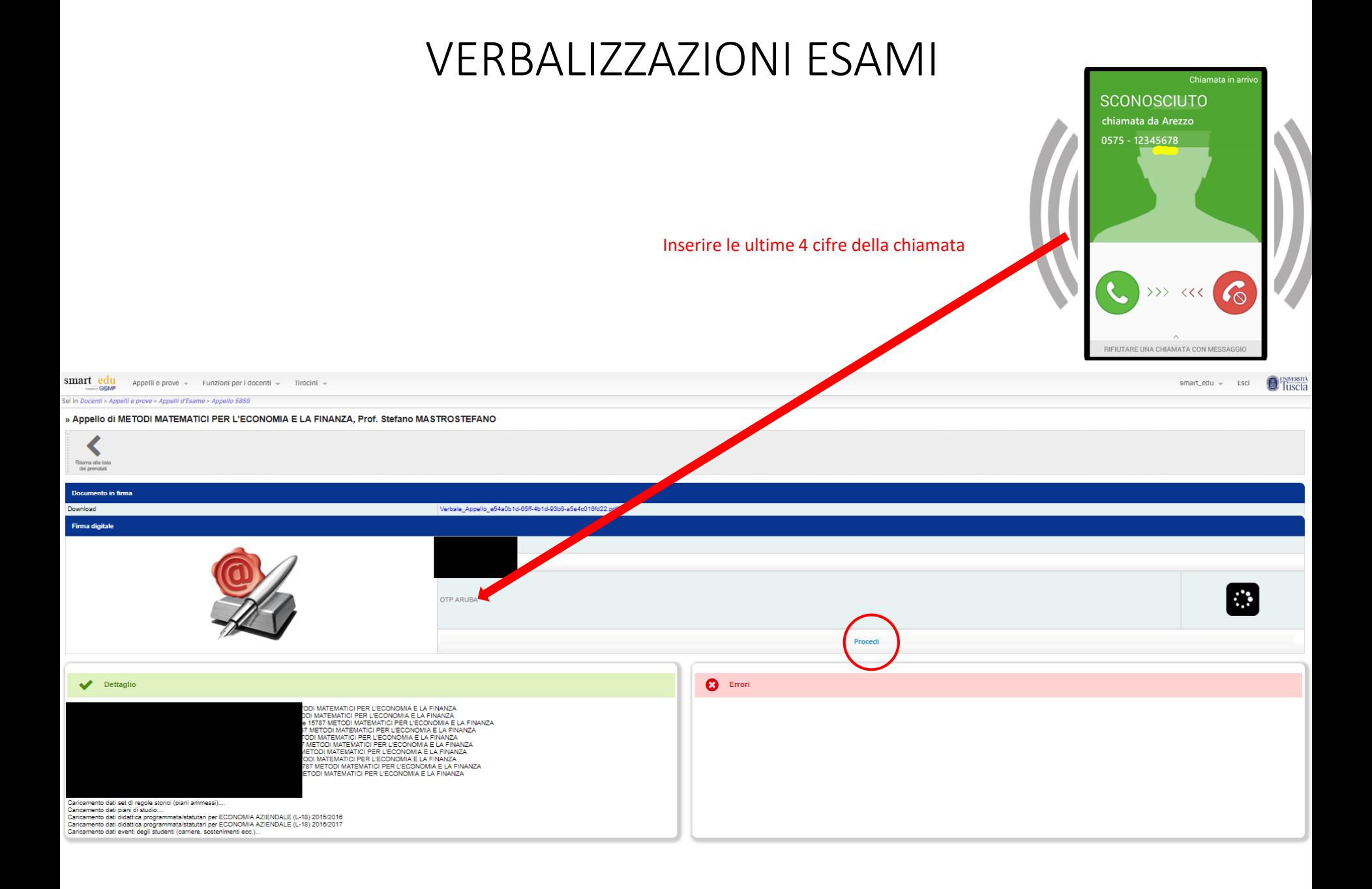

#### ESAMI VERBALIZZATI

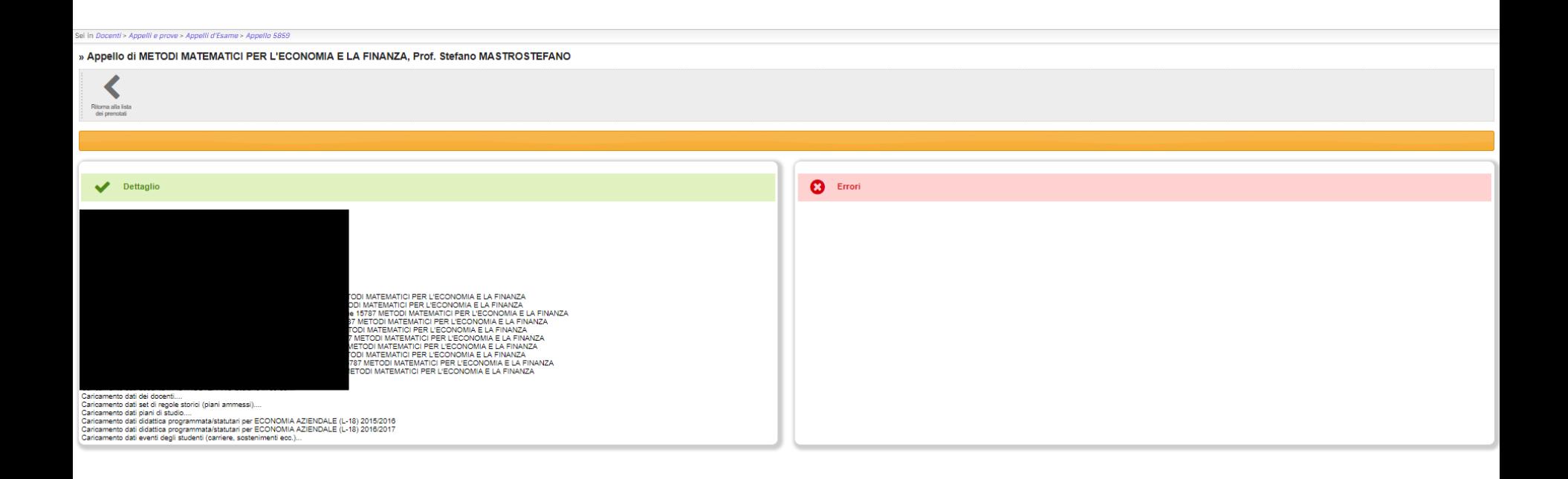

#### ESAMI VERBALIZZATI

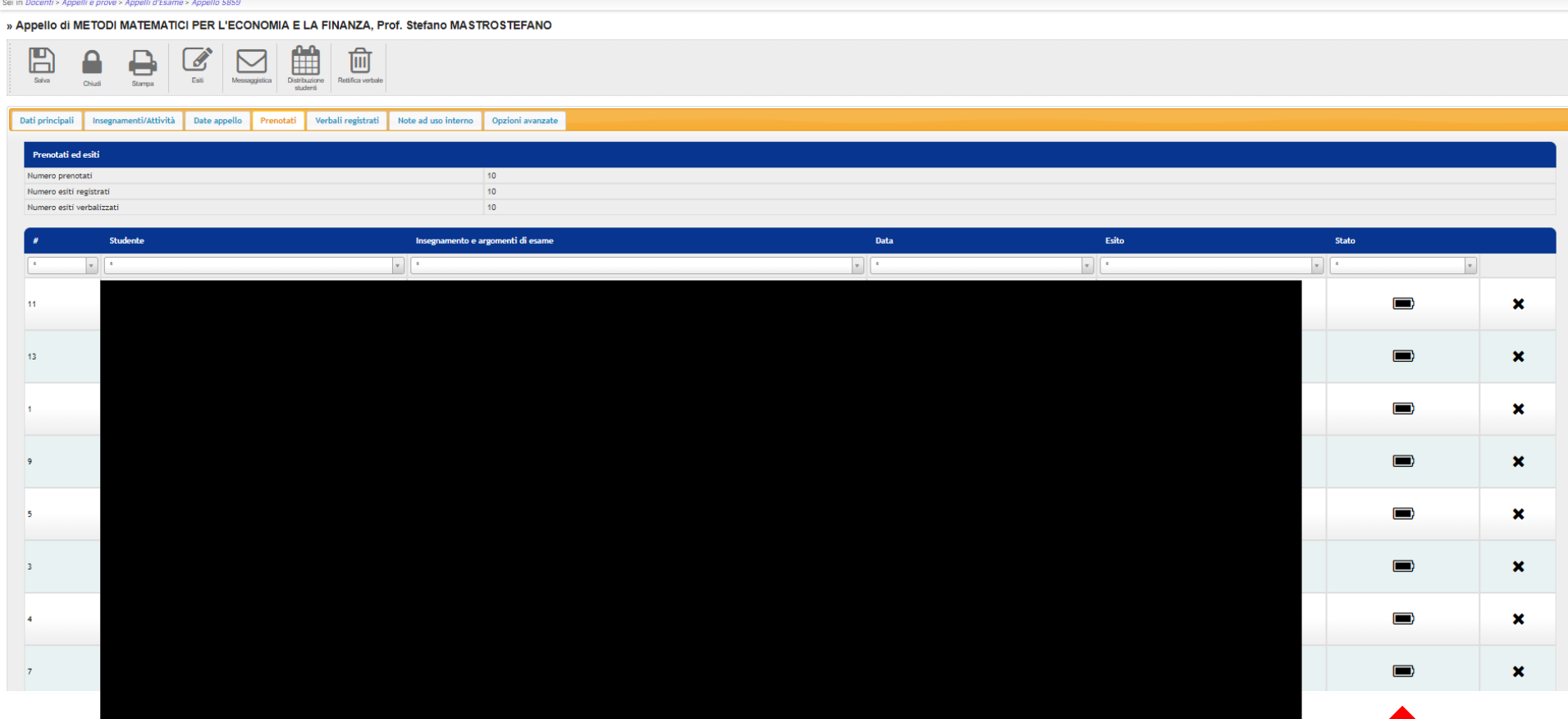